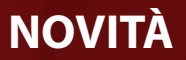

### **Responsive Web Design**

Il tuo Sito è pronto per il Mobile? Ora con WebSite X5 puoi creare il tuo Sito Web responsive. Non sarà più importante se chi accede al tuo Sito lo fa utilizzando un Desktop, un Tablet o uno Smartphone: le tue Pagine si adegueranno, ridefinendo grafica e contenuti, in base alle dimensioni del dispositivo utilizzato e permetteranno all'Utente un'esperienza d'uso perfetta, sempre.

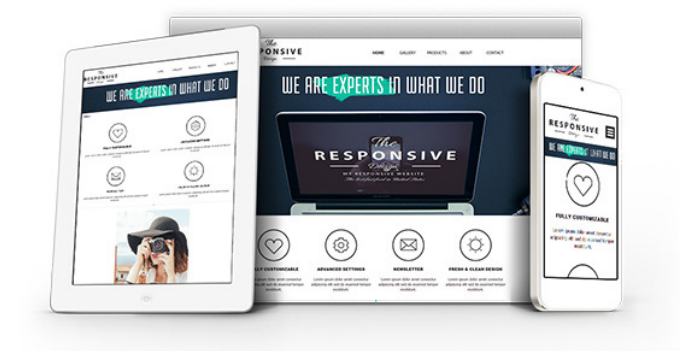

囨

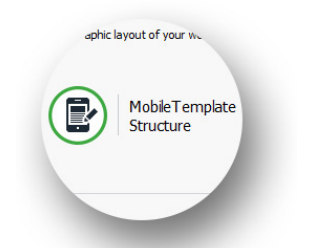

**Gestione del Modello** – Su Desktop e su Smartphone il Modello grafico ha peculiarità diverse. Per ciascun Progetto puoi lavorare su entrambi in modo da personalizzarli come più ti piace. E se parti da un Modello predefinito sappi che sono tutti ottimizzati per essere responsive.

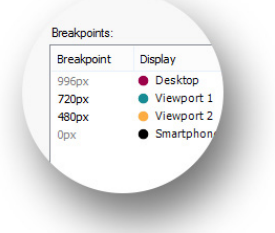

**Impostazione dei breakpoint** – Un breakpoint è un punto sulla linea delle risoluzioni in cui il Sito cambia, nella grafica e/o nei contenuti. Attiva i breakpoint in base al tipo di Progetto che stai sviluppando e al tipo di pubblico a cui ti rivolgi.

**Definizione dei contenuti** – Rivedi i contenuti delle Pagine e fai in modo che, mano a mano che la risoluzione scende, rimanga solo ciò che serve

 $\boxed{T}$ 

 $\boxed{2}$ 

 $\boxed{\blacksquare}$ 

realmente, linearizzato in modo coerente.

#### **PRO**

#### **Gestione degli Ordini e della Disponibilità dei Prodotti a Magazzino**

Comprare online è una consuetudine e sono sempre più numerosi gli store che permettono di farlo. Abbiamo potenziato il carrello di e-commerce di WebSite X5 per permetterti di gestire la disponibilità a magazzino dei Prodotti. Abbiamo anche reso responsive il Pannello di Controllo online: ora puoi collegarti dal tuo smartphone per vedere i nuovi ordini in arrivo o verificare se i prodotti disponibili sono sufficienti.

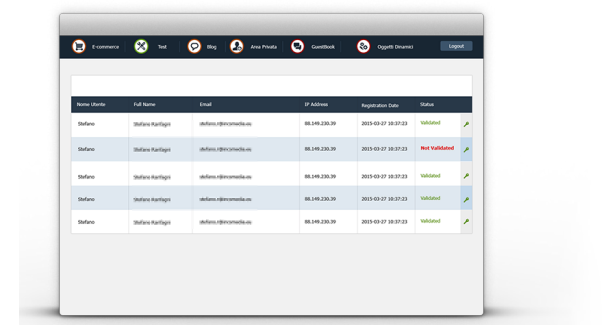

 $\overline{v}$  s

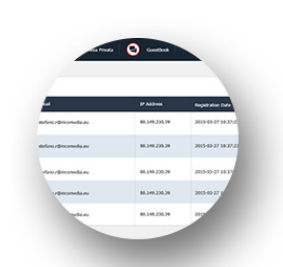

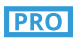

**Pannello di Controllo** – Puoi accedere al Pannello di Controllo ovunque tu ti trovi e in qualsiasi momento. Usalo per monitorare gli ordini in arrivo, archiviare gli ordini evasi o verificare che ci siano sufficienti scorte dei Prodotti in vendita.

### **PRO**

**Disponibilità dei Prodotti** – Fai in modo che nel tuo negozio online sia visualizzato per ogni Prodotto il numero di unità disponibili. La quantità viene mantenuta aggiornata in automatico e offre un'informazione molto utile per il Cliente.

Show Available Quantity

I Show Price Show Buy Button

Ribbons on Type

## OINCOMEDIA

# **NOVITÀ**

### **Privacy e Sicurezza**

Abbiamo introdotto un'intera nuova sezione per permetterti di gestire agevolmente alcuni aspetti importanti legati, da un lato, alla visualizzazione delle informative che un Sito è tenuto a dare nel rispetto della Privacy dell'Utente e, dall'altro, alla protezione delle Pagine da abusi e azioni di spam.

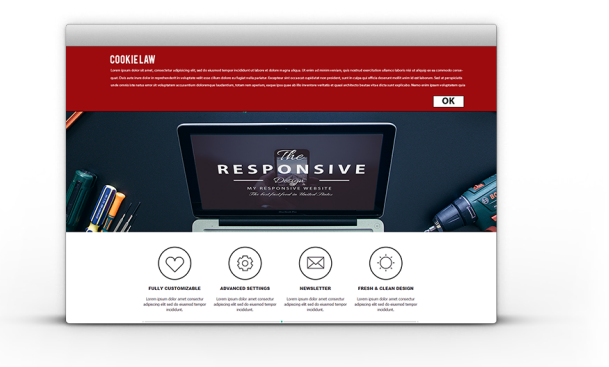

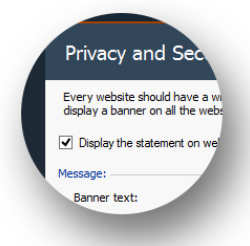

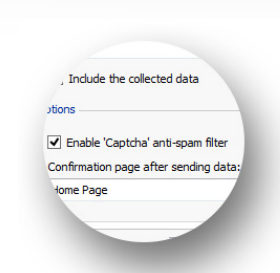

**Gestione delle Policy** – Crea un banner con una informativa breve che punta alle Policy del Sito: verrà visualizzato in tutte le Pagine di ingresso e ti sarà utile per informare gli Utenti, così come richiesto in molti Paesi dalle disposizioni di Legge in materia di Privacy.

**reCaptcha contro lo spam** – Vuoi evitare di ricevere e-mail di spam? Il modo più efficace è proteggere le Pagine del tuo Sito attivando il nuovo sistema di reCaptcha introdotto da Google. Ora per inserirlo nelle tue form e-mail basta un click.

### **Pagina di Ingresso**

La Pagina di Benvenuto era una semplice copertina: ora l'abbiamo fatta evolvere. L'attuale Pagina di Ingresso, come in passato, può servire per presentare i pulsanti per la scelta della lingua di consultazione ma, in più, può essere impiegata per effettuare il reindirizzamento automatico in base alla lingua o alla risoluzione del Browser rilevata.

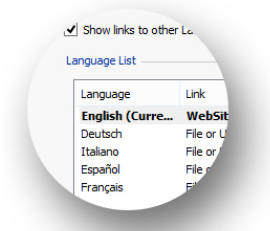

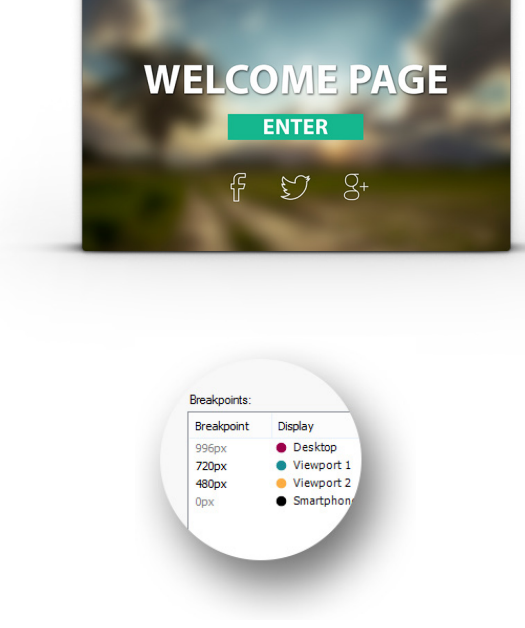

**Redirect in base alla lingua** – Puoi chiedere ai tuoi Utenti di scegliere la lingua di consultazione, oppure puoi sfruttare questa nuova opzione per rilevare in automatico la lingua impostata per il Browser e proporre la versione corrispondente del Sito.

**Redirect in base alla risoluzione** – Se vuoi creare una versione Mobile e una versione Desktop, questa funzione ti sarà utile per rilevare la risoluzione impostata per il Browser e fare in modo che venga proposta quella più adeguata. In alternativa, puoi sempre decidere di creare un Sito Web responsive.

## OINCOMEDIA

**PRO**